# **Dezember 2022 - TIB DOI Konsortium Newsletter**

**Von:** TIB DOI **Gesendet:** Dienstag, 6. Dezember 2022 12:47 **An:** 'tib-doi-service[@listserv.dfn.de](http://listserv.dfn.de)' **Cc:** TIB DOI

**Betreff:** Das Ende von ORCID DE ist der Beginn von PID Network | TIB DOI Konsortium Dezember Oktober 2022

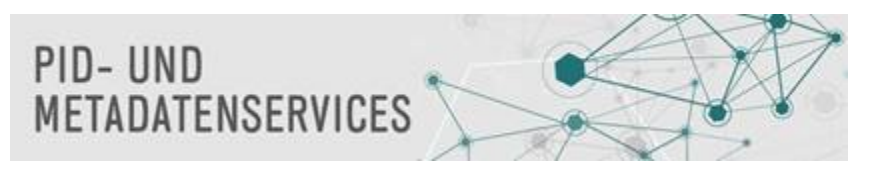

## **TIB DOI Konsortium Newsletter Dezember 2022**

Ihr Service des TIB DOI Konsortiums. Das Neueste aus dem TIB DOI Konsortium und rund um PIDs. Weitere Informationen: [Newsletter Archiv](https://wiki.tib.eu/confluence/display/pid/Newsletter+Archiv); [DataCite Fabrica Handbuch](https://wiki.tib.eu/confluence/display/pid/DataCite+Fabrica+Handbuch+Startseite); [TIB DOI Konsortium Infos](https://projects.tib.eu/pid-service/tib-doi-konsortium/mitglied-werden/)

#### **Herbst TIB DOI Konsortium Workshop 2022**

Am 09. November 2022 fand der virtuelle "Herbst TIB DOI Konsortium Workshop" statt. Vielen Dank an alle Teilnehmerinnen und Teilnehmer für die rege Beteiligung. Die Folien und das Protokoll finden Sie hier: [https://projects.tib.eu/pid-service/tib-doi-konsortium/workshops/.](https://projects.tib.eu/pid-service/tib-doi-konsortium/workshops/)

#### **DOIs für Blog-Beiträge: Herausforderungen und Best Practice**

Am 28. November 2022 fand der virtuelle Workshop "DOIs für Blog-Beiträge: Herausforderungen und Best Practice" statt. Wir haben uns über das Interesse und die rege Beteiligung der 35 Teilnehmerinnen und Teilnehmer gefreut. Die Folien und das Protokoll finden Sie hier: [https://projects.tib.eu/pid](https://projects.tib.eu/pid-service/tib-doi-konsortium/workshops/)[service/tib-doi-konsortium/workshops/](https://projects.tib.eu/pid-service/tib-doi-konsortium/workshops/). Eine Checkliste zum Thema finden Sie im Fabrica Handbuch: [DOIs für Blogs und Blog-Beiträge](https://wiki.tib.eu/confluence/pages/viewpage.action?pageId=225435719)

# **DataCite Mitgliederbefragung**

DataCite lädt alle Mitglieder des TIB DOI Konsortiums ein, an der jährlichen Mitgliederbefragung teilzunehmen.

Sie können diese Umfrage nutzen, um das vergangene Jahr Revue passieren zu lassen und mitzuteilen, was bei DataCite gut gelaufen ist und wo noch Verbesserungspotential ist, und zu den Plänen für das kommende Jahr beizutragen.

Bitte füllen Sie die Umfrage bis zum 18. Dezember 2022 aus: [annual member survey](https://lists.datacite.org/t/t-l-auiluhy-sojixdr-y/).

#### **Veranstaltungshinweis**

Am 08.12. findet eine Informationsveranstaltung von DataCite und IGSN e.V. statt: IGSN IDs - All Sample Types, All Disciplines Confirmation -https://data [cite.zoom.us/webinar/register/8116696286515/WN\\_L0daf6CCTAq0roQF0sWf3A](https://datacite.zoom.us/webinar/register/8116696286515/WN_L0daf6CCTAq0roQF0sWf3A)

# **Das Ende von ORCID DE ist der Beginn von PID Network**

Zum 30. November 2022 endete nach zwei Förderperioden das DFG-Projekt ORCID DE, das unter anderem zum Aufbau des ORCID DE Konsortiums mit inzwischen über 80 institutionellen Mitgliedern führte. Mit Ende des Projekts übernimmt die TIB die entwickelte, deutschsprachige Informationsplattform [ww](http://www.orcid-de.org) [w.orcid-de.org.](http://www.orcid-de.org)

Im Projekt wurden darüber hinaus zahlreiche Info-Veranstaltungen durchgeführt, der ORCID DE Monitor entwickelt, die Verbreitung der ORCID in Deutschland und die Vernetzung von PID Systemen vorangetrieben. Die Partner:innen von ORCID DE – neben der TIB sind das DataCite, die Deutsche Nationalbibliothek, das Helmholtz Open Science Office und die Universitätsbibliothek Bielefeld – haben sich zu einem weiteren DFG-Projekt PID Network zusammengefunden, das die Vernetzung von PID-Infrastrukturen und -Communities weiter befördern möchte.

Weitere Informationen dazu finden Sie im Blog-Beitrag "[Projekt ORCID DE 2 erfolgreich beendet](https://www.orcid-de.org/support/blogbeitraege/projekt-orcid-de-2-erfolgreich-beendet)".

### **DataCite Search und Repository Finder werden zum Ende des Jahres eingestellt**

Anfang dieses Jahres wurden die Funktionen von DataCite Search und Repository Finder in [DataCite Commons](https://commons.datacite.org/) überführt. Daher werden DataCite Search und Repository Finder wie geplant zum Ende des Jahres eingestellt. Wir möchten Sie deshalb gerne ermutigen, [DataCite Commons](https://commons.datacite.org/) zu nutzen.

# [Wie kann ich die REST-API abfragen und was steht in der Antwort?](https://wiki.tib.eu/confluence/pages/viewpage.action?pageId=225440626)

Mit der [REST-API](https://support.datacite.org/docs/api) von DataCite kann jeder DataCite-DOI-Metadatensätze abrufen, abfragen und durchsuchen. Um eine Anfrage auszuführen, verwenden Sie z. B. eine Anwendung wie [Postman](https://www.postman.com/) oder fügen Sie die Anfrage einfach in die Adresszeile Ihres Browsers ein.

Eine Abfrage für einen einzelnen DOI können Sie über Ihren Browser wie folgt durchführen: <https://api.datacite.org/dois/10.6084/m9.figshare.21545982>

Sie können auch eine Abfrage starten, um eine Liste von DOIs abzurufen, z. B. um nach allen DOIs mit einem bestimmten "publisher" zu suchen. <https://api.datacite.org/dois?query=publisher:DataCite>

Eine erfolgreiche Abfrage erzeugt eine Antwort von der REST-API, die alle Metadatenfelder im JSON-Format enthält. Die Antwort enthält außerdem eine Liste mit zusätzlichen Feldern am unteren Rand, die zusätzliche Informationen über den DOI liefern. Zu den zusätzlichen Informationen für einen einzelnen DOI gehören: metadataVersion, state und citationCount. Die vollständige Liste finden Sie im Leitfaden über [Abfragen für einen einzelnen DOI](https://support.datacite.org/docs/api-get-doi) mit der REST-API. Bei einer Liste werden aggregierte Informationen für alle DOIs in der Liste angezeigt, z. B. resourceTypes, licenses und citations. Eine vollständige Liste finden Sie in der Dokumentation zum Abrufen einer [Liste mit der REST-API](https://lists.datacite.org/t/t-l-fljdjjt-ydfyukkut-yd/).

Bei Fragen und Feedback wenden Sie sich bitte an [doi@tib.eu.](mailto:doi@tib.eu)

Ihr Team TIB DOI Konsortium

---

## [Referat PID- und Metadatenservices](https://www.tib.eu/de/publizieren-archivieren/pid-service)

[Technische Informationsbibliothek \(TIB\) // German National Library of Science and Technology](https://www.tib.eu/de/)

Welfengarten 1 B, 30167 Hannover

E-Mail: [doi@tib.eu](mailto:doi@tib.eu)

<https://www.tib.eu/de/publizieren-archivieren/pid-service> [https://www.datacite.org](https://www.datacite.org/)

Sie erhalten diesen Newsletter, weil Sie sich auf der Mailingliste [tib-doi-service@listserv.dfn.de](mailto:tib-doi-service@listserv.dfn.de) eingetragen haben. Sie können Ihre Mitgliedschaft unter <https://www.listserv.dfn.de/sympa/subscribe/tib-doi-service>bearbeiten.